# Peindre en liberté 2021/2022

#### Graines de peinture 14<sup>e</sup> saison - Atelier Yves Desvaux Veeska - www.peindre-en-liberte.fr

Ce document est un simple aide-mémoire. Les exercices sont expliqués en détail au moment des cours, et leur contenu peut évoluer en cours d'année. Leurs résultats ne sont pas prévisibles mais dépendent de la sensibilité de chacun.

## 264. Têtes de caractère

Représentez une (ou plusieurs) tête(s), entre visage et masque, pour exprimer un sentiment contrasté. Par exemple : sérénité / colère / surprise / …

- 1. Une première fois à partir de traits, lignes, points ou effets de matière colorés.
- 2. Une deuxième fois par collage en relief (carton, ficelle, filet…), mortier et patine, en vous appuyant sur le schématisme des émojis de visages.

#### 265. Oiseaux etc.

Interprétez deux fois l'image n°11 (Ernst Haeckel) :

- 1. En transposant le dessin des oiseaux en mouvements colorés fluides et légers tendant vers l'abstraction, inspirés de l'image n°9 (Bram Van Velde)
- 2. En schématisant la figuration au moyen de traits et d'aplats, comme dans l'image n°10 (Jangarh Singh Shyam).

# 266. Découper le ciel

Interprétez l'image n°4 entièrement, dans un premier temps, par découpages et collages dans des couleurs approchant celles du document. Puis repeignez par-dessus le collage en aplats et en lignes ornementales, en vous appuyant sur les motifs présents dans les papiers découpés, et les combinant avec les lignes et les tracés d'ombres du document original.

## 267. Heliconia chartacea

À partir de l'image n°1 : préparez un fond avec des verts de tonalités et de valeurs variées, des rouges, des roses, des jaunes jusqu'au blanc. Après séchage, recouvrez de colle à papier-peint puis aussitôt après d'un mélange de noir et de vert. Ensuite, raclez au couteau ce mélange sombre en suivant les grandes lignes de l'image. Après séchage de cette nouvelle étape, reprenez au pinceau pour préciser des formes, des lumières et des ombres.

#### 268. Paysage rocheux avec voyageurs

Interprétez le « paysage rocheux avec voyageurs » de Jan Tilens (image n°14) en forçant les contrastes de lumière et de couleur, en vous inspirant d'un autre artiste au choix : Spilliaert, Masmonteil, Hockney, Bombois, Vallotton, Filiger.

Les peintures issues de ces exercices seront publiées comme chaque année sur le blog Peindre en liberté, où vous pouvez déjà retrouver les sujets des cours et stages des années précédentes. Abonnement à la newsletter conseillé, gratuit et résiliable à tout moment.

## 269. Abstraction naturelle

Préparez un mortier (blanc de Meudon, liant), étalez-le au couteau en suivant les grandes lignes de la photo n°5. Sur le mortier ayant durci, posez des jus dans différentes nuances d'ocres et de gris. Puis, après séchage, brossez avec des contours nettement dessinés les zones les plus sombres (ombres, algues). Puis introduisez les nuances et les valeurs intermédiaires.

## 270. Grande rue, petite ville

Interprétez l'image n°2 en deux compositions différentes :

- 1. En tendant vers l'abstraction géométrique.
- 2. En restituant l'ambiance de la photo. Techniques suggérées : peinture sur fond ocre – Ou sur fond noir – Ou sur fond de transferts.

# 271. La couleur à bon port

Préparez un fond gris bleuté, avec une réserve de blanc pour poser, en touches libres, des lignes et des couleurs inspirées de la photo n°6, bateaux et cabanes dans un petit port de pêche, en plaçant le curseur au plus proche de l'abstraction.

## 272. Pêcheurs, boxeurs et poissons

Transformez l'image n°7 (pêcheur, boxeurs) en y ajoutant des attributs pris aux poissons de l'image n°8.

## 273. Genèse minuscule

Recomposez un paysage à partir de la miniature n°12 d'après Nicolas Jenson, en reprenant tels quels tous les éléments présents : personnages, ciel, étoiles, rivière, oiseaux, arbres, dans une mise en page les regroupant à l'intérieur d'un cadre unique et ornementé. Réalisez deux compositions dans deux formats différents : 10 x 13 cm, puis 50 x 65 cm, mais toutes les deux peintes sur un format 50 x 65 cm.

## 274. Tangage sur la plage

- 1. Interprétez l'image n°3 en y mêlant des éléments puisés dans la peinture d'Yves Tanguy (image n°13)
- 2. Transformez entièrement cette même image n°3 en vous inspirant de la peinture d'Yves Tanguy (n°13).

# 275. Une peinture en neuf mois (10)

En parallèle avec les autres sujets proposés, la composition d'une de vos peintures sera répartie sur 9 mois. Chaque semaine, une nouvelle proposition graphique, plastique ou picturale sera faite. Elles seront connues les unes après les autres, et pas en une seule fois. Ainsi, le temps (la durée, comme l'incertitude de l'avenir) sera une des matières qui entreront dans la composition de votre peinture. (voir sur le même principe et sur le blog les n°163, 190, 200, 216, 227, 236, 244, 253, 263) Les fois où vous sauterez un cours, vous pourrez retrouver la proposition manquée sur www.peindre-en-liberte.net

1. Créez une friche picturale : traits, taches, masses, fragments, collages et arrachages, remplissant, saturant 1/3 d'une feuille.

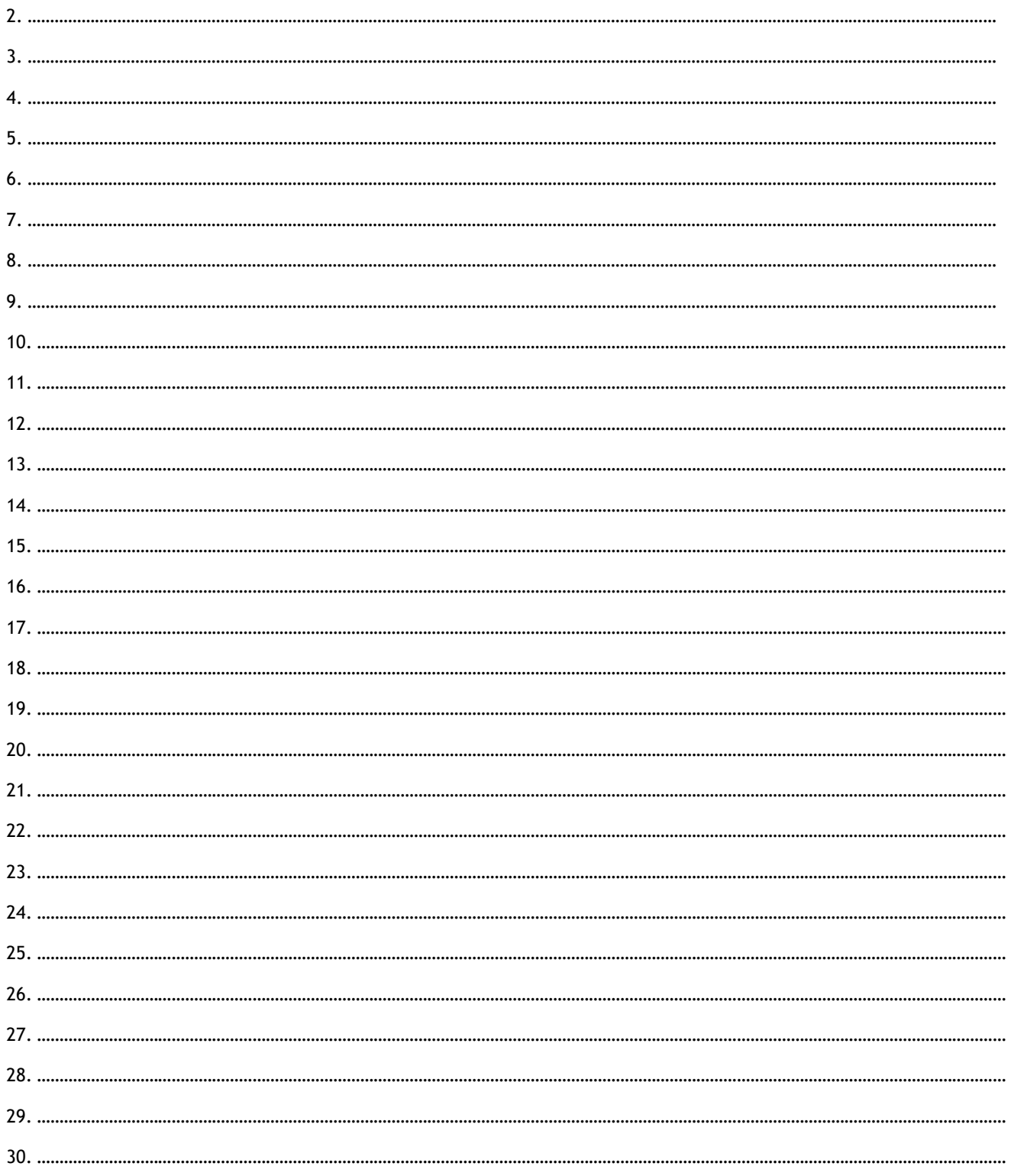